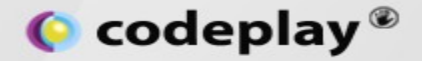

#### **SYCL: An Abstraction Layer for Leveraging C++ and OpenCL**

#### **Alastair Murray Compiler Research Engineer, Codeplay**

**Visit us at www.codeplay.com**

45 York Place Edinburgh EH1 3HP United Kingdom

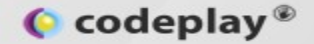

## **Overview**

- **SYCL for OpenCL**
- **SYCL example**
- **Hierarchical parallelism**
- **Parallel STL**
- **Embedding DSLs**
- **Conclude**

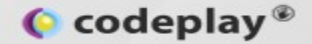

# **SYCL for OpenCL**

 $\bullet$  codeplay  $\bullet$ 

# SYCL for OpenCL **(S)**

- Cross-platform heterogeneous, parallel C++ programming model.
	- Developed within the Khronos Group.
	- Builds on concepts, portability and efficiency of OpenCL.
	- Ease of use and flexibility of C++.
- $\cdot$  Single-source C++ development.
- Anything possible in core OpenCL 1.2 should be possible in SYCL.
- Specification officially released last week.

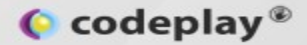

# **Motivation Behind SYCL**

- To make GPGPU simpler and more accessible.
- $\bullet$  To create a C++ for OpenCL™ ecosystem.
	- Combine the ease of use and flexibility of C++ and the portability and efficiency of OpenCL.
- To provide a foundation for constructing complex and reusable template algorithms:
	- parallel\_reduce(), parallel\_map(), parallel\_sort()
- To define an open and portable standard.

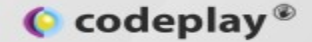

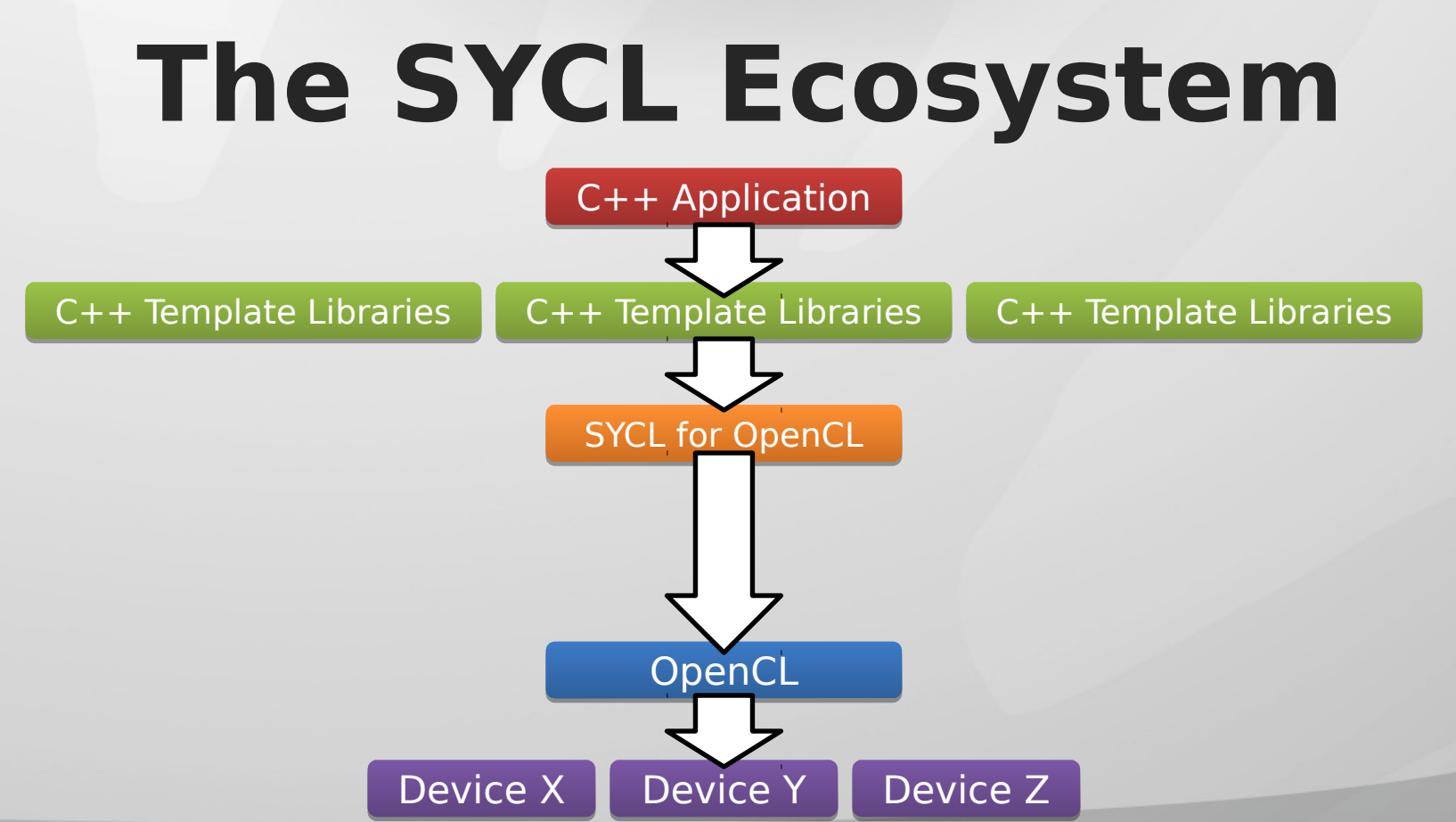

6

 $\bullet$  codeplay®

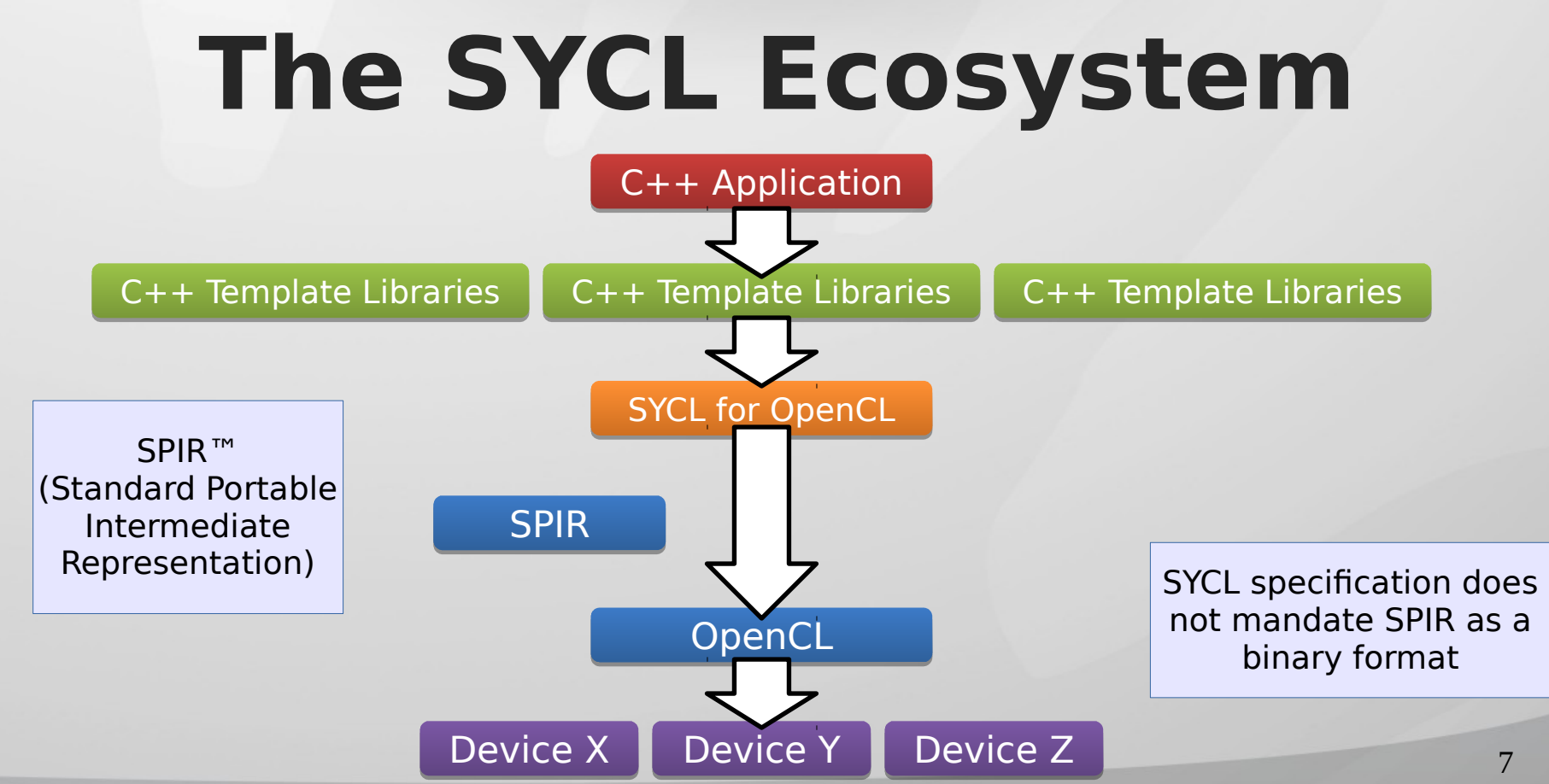

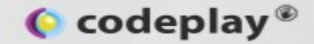

# **Host Device**

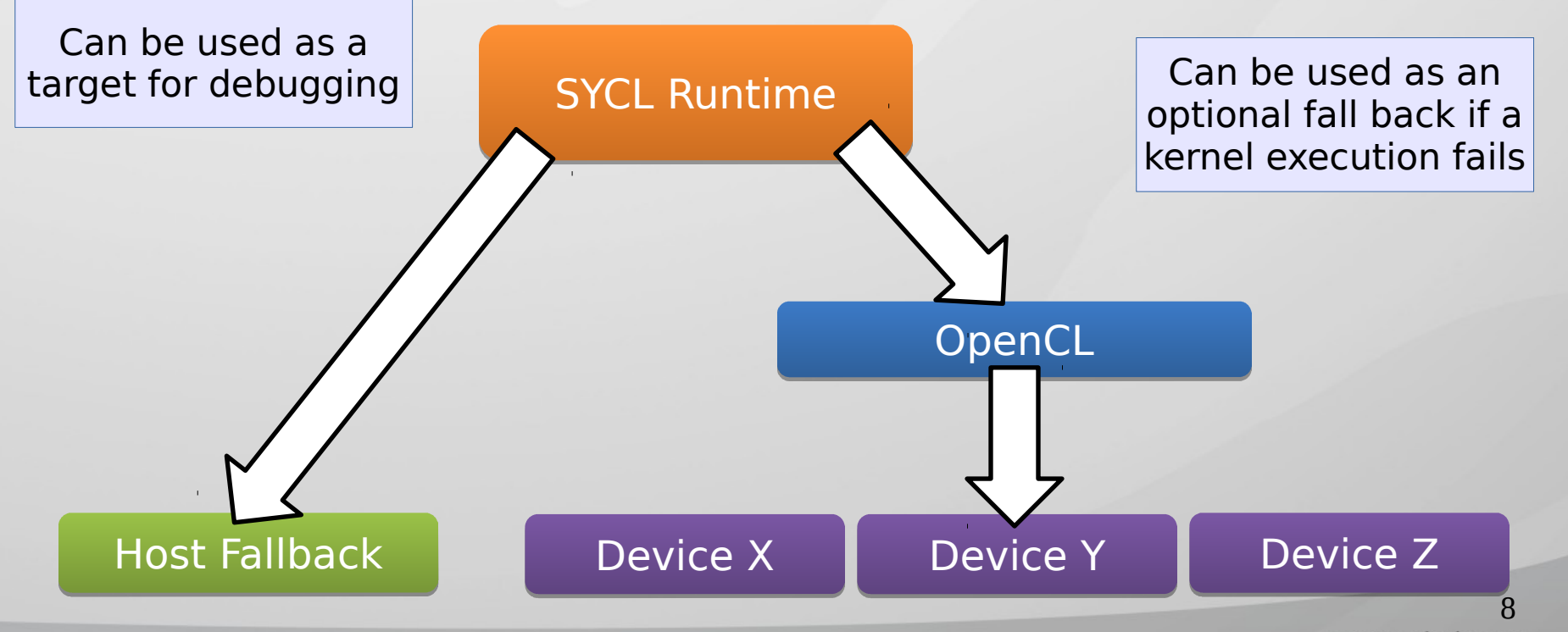

www.codeplay.com

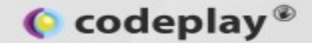

# **Use Common Libraries**

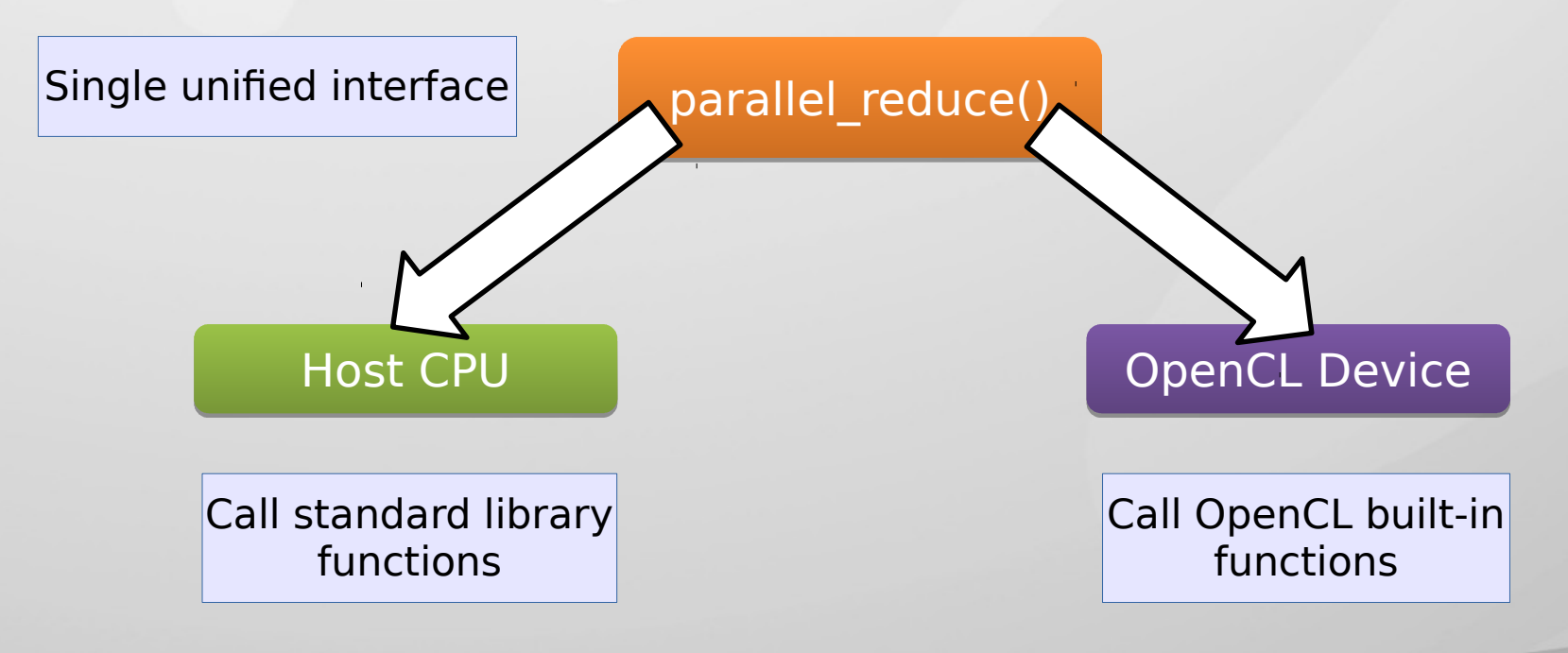

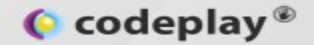

# **What is SYCL for?**

- Modern C++ lets us separate the **what** from the **how**.
- Separate **what** users want to do: science, computer vision, AI, …
- From **how** to run fast on an OpenCL device.

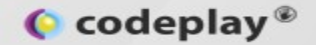

# **What can SYCL do?**

- Applications.
	- Example: Vector addition.
- Template libraries:
	- Example: Parallel STL.
- Embed DSLs:
	- Example: Image processing DSL.

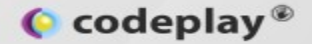

# **SYCL Example: Vector Addition**

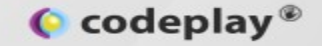

**template <typename T>**

```
void parallel_vadd(std::vector<T> &inputA, std::vector<T> &inputB, std::vector<T> &output) {
```

```
 buffer<T, 1> inputABuf(inputA.data(), range<1>(inputA.size()));
```

```
 buffer<T, 1> inputBBuf(inputB.data(), range<1>(inputB.size()));
```

```
 buffer<T, 1> outputBuf(output.data(), range<1>(output.size()));
```

```
 queue defaultQueue;
```

```
 defaultQueue.submit([&] (handler &cgh) {
```

```
 auto inputAPtr = inputABuf.template get_access<access::mode::read>(cgh);
 auto inputBPtr = inputBBuf.template get_access<access::mode::read>(cgh);
auto outputPtr = outputBuf.template get access<access::mode::write>(cgh);
cgh.parallel for< class vadd<T> >(range<1>(output.size()), [=](id<1>id) [=](
```
 **outputPtr[idx] = inputAPtr[idx] + inputBPtr[idx];**

 **});**

 **});**

**}**

This is the bit that runs in parallel.

#### $\bullet$  codeplay  $\bullet$

# **Comparison with OpenCL**

#### #include <stdio.h> #include <stdlib.h> #include <sys/types.h><br>#ifdef \_\_APPLE<br>#include <QDenCL/opencl.h><br>#include <unistd.h><br>#include <CL/cl.h><br>#include <CL/cl.h><br>#include <CL/cl.h>

//pick up device type from compiler command line or from //the default type #ifndef DEVICE<br>#define DEVICE CL\_DEVICE\_TYPE\_DEFAULT<br>#endif

extern int output\_device\_info(cl\_device\_id ); char\* err\_code (cl\_int);

#define TOL (0.001) // tolerance used in floating point comparisons #define LENGTH (1024) // length of vectors a, b, and c

int main(int argc, char\*\* argv)

{<br>cl\_int err; // error code returned from OpenCL calls<br>float h\_a[LENGTH]; // a vector<br>float h\_b[LENGTH]; // c vector (result)<br>float h\_c[LENGTH]; // c vector (result)

size\_t global; // global domain size cl\_device\_id device\_id; // compute device id

cl\_context context; // compute context<br>cl\_command\_queue commands; // compute command queue<br>cl\_program program; // compute program<br>cl\_kernel ko\_vadd; // compute kernel

cl\_mem d\_a; // device memory used for the input a vector cl\_mem d\_b; // device memory used for the input b vector cl\_mem d\_c; // device memory used for the output c vector

 // Fill vectors a and b with random float values size\_t count = LENGTH; for(unsigned i = 0; i < count; i++){ h\_a[i] = rand() / (float)RAND\_MAX; h\_b[i] = rand() / (float)RAND\_MAX;

// Set up platform and GPU device

cl\_uint numPlatforms;

}

// Find number of platforms err = clGetPlatformIDs(0, NULL, &numPlatforms); if (err != CL\_SUCCESS || numPlatforms <= 0)

 $\sqrt{2}$  printf("Error: Failed to find a platform!\n%s\n",err\_code(err)); *PETROL: FAILURE;* }

// Get all platforms cl\_platform\_id \*Platform = new cl\_platform\_id[numPlatforms]; err = clGetPlatformIDs(numPlatforms, Platform, NULL); if (err != CL\_SUCCESS || numPlatforms <= 0)

 $\sqrt{2}$ printf("Error: Failed to get the platform"\n%s\n" err\_code(err)); **PHILLER ETHELPRESS** }

 // Secure a GPU for (unsigned i = 0; i < numPlatforms; i++)  $\sqrt{ }$ 

 err = clGetDeviceIDs(Platform[i], DEVICE, 1, &device\_id, NULL); if (err == CL\_SUCCESS)  $\rightarrow$ 

break;

 $\rightarrow$  } if (device\_id == NULL)

 $\epsilon$ printf("Error: Failed to create a device group!\n%s\n",err\_code(err)); return EXIT\_FAILURE; }

err = output\_device\_info(device\_id);

 // Create a compute context context = clCreateContext(0, 1, &device\_id, NULL, NULL, &err); if (!context)

 $\sqrt{ }$  printf("Error: Failed to create a compute context!\n%s\n", err\_code(err)); return EXIT\_FAILURE; }

 // Create a command queue commands = clCreateCommandQueue(context, device\_id, 0, &err); if (!commands)  $\sqrt{ }$ 

 printf("Error: Failed to create a command commands!\n%s\n", err\_code(err)); return EXIT\_FAILURE; }

 // Create the compute program from the source buffer program = clCreateProgramWithSource(context, 1, (const char \*\*) & KernelSource, NULL, &err); if (!program)  $\sqrt{ }$ printf("Error: Failed to create compute program!\n%s\n", err\_code(err)); **PETINT ETTOR: FAILURE;<br>FAILURE: FAILURE;** 

// Build the program err = clBuildProgram(program, 0, NULL, NULL, NULL, NULL); if (err != CL\_SUCCESS)

}

}

}

 return EXIT\_FAILURE; }

 { size\_t len; char buffer[2048]; printf("Error: Failed to build program executable!\n%s\n", err\_code(err));<br>clGetProgramBuildInfo(program, device\_id, CL\_PROGRAM\_BUILD\_LOG, sizeof(buffer), buffer, &len);<br>printf("%s\n", buffer);

 // Create the compute kernel from the program ko\_vadd = clCreateKernel(program, "vadd", &err); if (!ko\_vadd || err != CL\_SUCCESS)  $\sqrt{2}$ printf("Error: Failed to create compute kernel!\n%s\n", err\_code(err)); return EXIT\_FAILURE;

 // Create the arrays in device memory // NB: we copy the host pointers here too<br>d a = clCreateBuffer(context, CL\_NEM\_READ\_ONLY | CL\_NEM\_COPY\_HOST\_PTR, sizeof(float) \* count, &h\_a, NULL);<br>d b = clCreateBuffer(context, CL\_NEM\_READ\_ONLY | CL\_NEM\_COPY\_HOST\_PTR, si

 if (!d\_a || !d\_b || !d\_c)  $\sqrt{ }$  printf("Error: Failed to allocate device memory!\n"); exit(1);

// Enquave kennel - first time<br>
(// Enquave kennel - first time<br>
err – c:Setkeme/krglko, vadd, 0, sizeof(cl. mem), &d\_a);<br>
err – c:Setkeme/krglko, vadd, 1, sizeof(cl. mem), &d\_b);<br>
err – c:Setkeme/krglko, vadd, 2, sizeof(

printf("Error: Failed to set kernel arguments!\n"); exit(1);

}

 // Execute the kernel over the entire range of our 1d input data set // letting the OpenCL runtime choose the work-group size global = count; err = clEnqueueNDRangeKernel(commands, ko\_vadd, 1, NULL, &global, NULL, 0, NULL, NULL); if (err)  $\sqrt{ }$ 

 printf("Error: Failed to execute kernel!\n%s\n", err\_code(err)); return EXIT\_FAILURE; }

// Read back the result from the compute device<br>err = clEnqueueReadBuffer( commands, d\_c, CL\_TRUE, 0, sizeof(float) \* count, h\_c, 0, NULL, NULL );<br>if (err != CL\_SUCCESS)  $\sqrt{ }$ printf("Error: Failed to read output array!\n%s\n", err\_code(err));

 exit(1); }

 // cleanup then shutdown clReleaseMemObject(d\_a); clReleaseMemObject(d\_b); clReleaseMemObject(d\_c); clReleaseProgram(program); clReleaseKernel(ko\_vadd); clReleaseCommandQueue(commands); clReleaseContext(context); delete Platforms; return 0;

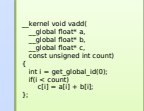

Traditional OpenCL

SYCL for OpenCL

parallel\_for(range<1>(count), kernel\_functor<class vector\_add>([=](id<1> idx)

#include <CL/sycl.hpp> using namespace cl::sycl int main() { int count = 1024; std::vector<float> vecA(count) = { /\* input \*/ std::vector<float> vecB(count) = {  $/$ \* input \*/ };<br>std::vector<float> vecC(count) = {  $/$ \* output \*/ }; .<br>Puffer-float 1s buffiner 6 data() unc 6 citelli buffer<float, 1> bufA(vecA.data(), vecA.size()); buffer<float, 1> bufB(vecB.data(), vecB.size()); buffer<float, 1> bufC(vecC.data(), vecC.size());

 queue myQueue; command\_group(myQueue, [&] () { auto ptrA = bufA.get\_access<access::read>(); auto ptrB = bufB.get\_access<access::read>(); auto ptrC = bufC.get\_access<acces::write>();

|<br>|ptrC[idx] = ptrA[idx] + ptrB[idx];

 $\rightarrow$ 

 })); }); } return 0;

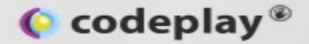

**template <typename T>**

**}**

**void parallel\_vadd(std::vector<T> &inputA, std::vector<T> &inputB, std::vector<T> &output) {**

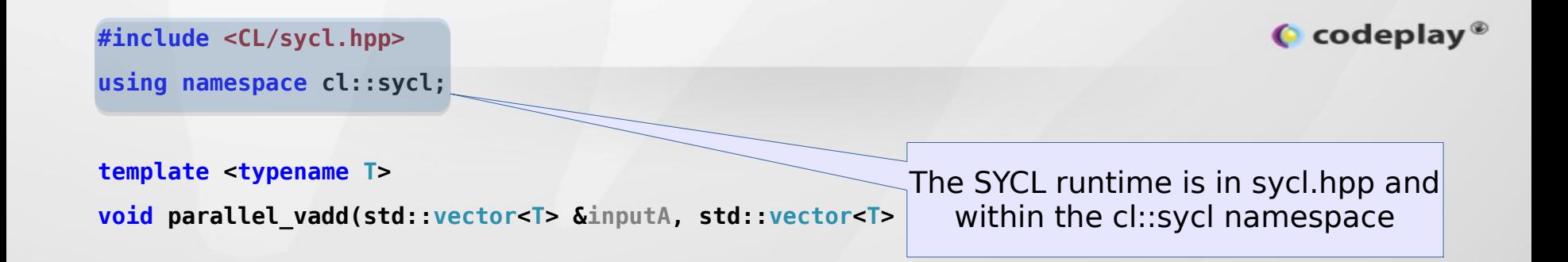

**}**

**}**

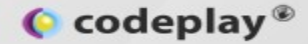

**template <typename T> void parallel\_vadd(std::vector<T> &inputA, std::vector<T> &inputB, std::vector<T> &output) { buffer<T, 1> inputABuf(inputA.data(), range<1>(inputA.size())); buffer<T, 1> inputBBuf(inputB.data(), range<1>(inputB.size())); buffer<T, 1> outputBuf(output.data(), range<1>(output.size()));** them with the data from the std::vectors.

#### Data is synchronised by RAII

Construct three SYCL buffers and initialise

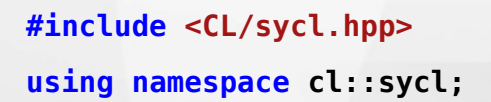

**template <typename T>**

**void parallel\_vadd(std::vector<T> &inputA, std::vector<T> &inputB, std::vector<T> &output) {**

 **buffer<T, 1> inputABuf(inputA.data(), range<1>(inputA.size()));**

 **buffer<T, 1> inputBBuf(inputB.data(), range<1>(inputB.size()));**

 **buffer<T, 1> outputBuf(output.data(), range<1>(output.size()));**

 **queue defaultQueue;**

**}**

Construct a SYCL queue to execute work on a device.

 $\bullet$  codeplay  $\bullet$ 

**#include <CL/sycl.hpp> using namespace cl::sycl;**

**template <typename T>**

The command\_group is en-queued asynchronously and is thread safe.

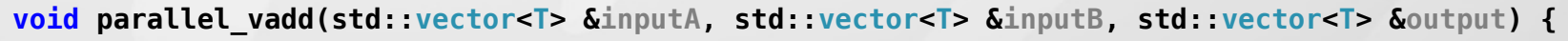

- **buffer<T, 1> inputABuf(inputA.data(), range<1>(inputA.size()));**
- **buffer<T, 1> inputBBuf(inputB.data(), range<1>(inputB.size()));**
- **buffer<T, 1> outputBuf(output.data(), range<1>(output.size()));**

```
 queue defaultQueue;
```
 **defaultQueue.submit([&] (handler &cgh) {**

Construct a SYCL command\_group to define the work to be en-queued on a device.

 $\bullet$  codeplay  $\bullet$ 

**}**

**#include <CL/sycl.hpp> using namespace cl::sycl;**

**template <typename T>**

The SYCL runtime uses accessors to track dependencies across command\_groups.

**void parallel\_vadd(std::vector<T> &inputA, std::vector<T> &inputB, std::vector<T> &output) {**

 **buffer<T, 1> inputABuf(inputA.data(), range<1>(inputA.size()));**

 **buffer<T, 1> inputBBuf(inputB.data(), range<1>(inputB.size()));**

 **buffer<T, 1> outputBuf(output.data(), range<1>(output.size()));**

 **queue defaultQueue;**

```
 defaultQueue.submit([&] (handler &cgh) {
```
 **auto inputAPtr = inputABuf.template get\_access<access::mode::read>(cgh);**

 **auto inputBPtr = inputBBuf.template get\_access<access::mode::read>(cgh);**

**auto outputPtr = outputBuf.template get access<access::mode::write>(cgh);** 

Construct three SYCL accessors with access modes, to give the device access to the data.

**}**

 $\bullet$  codeplay  $\bullet$ 

 $\bullet$  codeplay  $\bullet$ **#include <CL/sycl.hpp> using namespace cl::sycl;** The typename 'vadd' is used to name the lambda.**template <typename T> void parallel\_vadd(std::vector<T> &in/**  $\qquad$  **std::vector<T> &inputB, std::vector<T> &output) { buffer<T, 1> inputABuf(inputA.data(), range<1>(inputA.size())); buffer<T, 1> inputBBuf(inputB.dat; //dange<1>(inputB.size())); buffer<T, 1> outputBuf(output.dat)** / range<1>(output.size())) Call parallel for() to execute  **queue defaultQueue;** a kernel function. defaultQueue.submit([&] (handle kcgh) { **auto inputAPtr = inputABuf.t** $\phi$  **plate** get access<access::mode::read>  **auto inputBPtr = inputBBuf**  $f$   $\triangle$ mplate get access<access::mode:: $r'$   $\angle$  (cgh);  **auto outputPtr = outputBuf/template get\_access<access::mode://arite>(cgh); cgh.parallel\_for< class vadd<T> >(range<1>(output.size()), [=](id<1> idx) {**

> The range provided to the parallel for() should match the size of the data buffers.

**}**

www.codeplay.com

21

```
\bullet codeplay \bullet#include <CL/sycl.hpp>
                                     The body of the lambda
using namespace cl::sycl;
                                 expression is what is compiled
                                  into an OpenCL kernel by the
                                      SYCL device compiler.
template <typename T>
void parallel_vadd(std::vector<T> &inputA, std::vector<T> &inputB, std::vector<T> &output) {
   buffer<T, 1> inputABuf(inputA.data(), range<1>(inputA.size()));
   buffer<T, 1> inputBBuf(inputB.data(), range<1>(inputB.size()));
   buffer<T, 1> outputBuf(output.data(), range<1>(output.size()));
  queue defaultQueue;
                                                              Use the subscript operator
                                                               on the accessors to read
  defaultQueue.submit([&] (handler &cgh) {
                                                                  and write the data.auto inputAPtr = inputABuf template get_access<access::mode:
    auto inputBPtr = inputBBuf.template get_access<access::mode; (cgh);
    auto outputPtr = outputBuf.template get_access<access::mr/ write>(cgh);
    cgh.parallel for< class vadd<T> >(range<1>(output.siz(f)), [=](id<1> idx) {
       outputPtr[idx] = inputAPtr[idx] + inputBPtr[idx];
    });
  });
```
**}**

```
\bullet codeplay \bullet#include <CL/sycl.hpp>
using namespace cl::sycl;
                                                Template the functiontemplate <typename T>
void parallel_vadd(std::vector<T> &inputA, std::vector<T> &inputB, std::vector<T> &output) {
   buffer<T, 1> inputABuf(inputA.data(), range<1>(inputA.size()));
   buffer<T, 1> inputBBuf(inputB.data(), range<1>(inputB.size()));
   buffer<T, 1> outputBuf(output.data(), range<1>(output.size()));
  queue defaultQueue;
  defaultQueue.submit([&] (handler &cgh) {
     auto inputAPtr = inputABuf.template get_access<access::mode::read>(cgh);
     auto inputBPtr = inputBBuf.template get_access<access::mode::read>(cgh);
    auto outputPtr = outputBuf.template get access<access::mode::write>(cgh);
    cgh.parallel for< class vadd<T> >(range<1>(output.size()), [=](id<1>(old)) { outputPtr[idx] = inputAPtr[idx] + inputBPtr[idx];
    });
  });
```
**}**

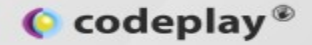

# **Hierarchical Parallelism**

```
void hierarchical(/* … */) {
```
 **// … Setup buffers here …**

```
 queue defaultQueue;
 defaultQueue.submit([&] (handler &cgh) {
   // … Setup accessors here …
```

```
 cgh.parallel_for_work_group< class k >(range<2>(/* … */), range<2>(/* … */),
                                         [=](group<2> groupID) {
  parallel_for_work_item(groupID, [&](item<2> itemID) {
    // … Do something …
  });
```
 **}); });**

**}**

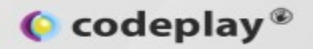

```
void hierarchical(/* … */) {
```
 **// … Setup buffers here …**

**}**

```
 queue defaultQueue;
 defaultQueue.submit([&] (handler &cgh) {
   // … Setup accessors here …
```

```
 cgh.parallel_for_work_group< class k >(range<2>(/* … */), range<2>(/* … */),
                                         [=](group<2> groupID) {
   parallel_for_work_item(groupID, [&](item<2> itemID) {
    // … Do something …
   });
```

```
 parallel_for_work_item(groupID, [&](item<2> itemID) {
       // … Do something else …
     });
   });
 });
```
 $\bullet$  codeplay®

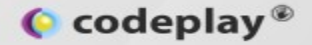

# **SYCL Libraries: Parallel STL**

 $\bullet$  codeplay  $\bullet$ 

## **C++ Roadmap**

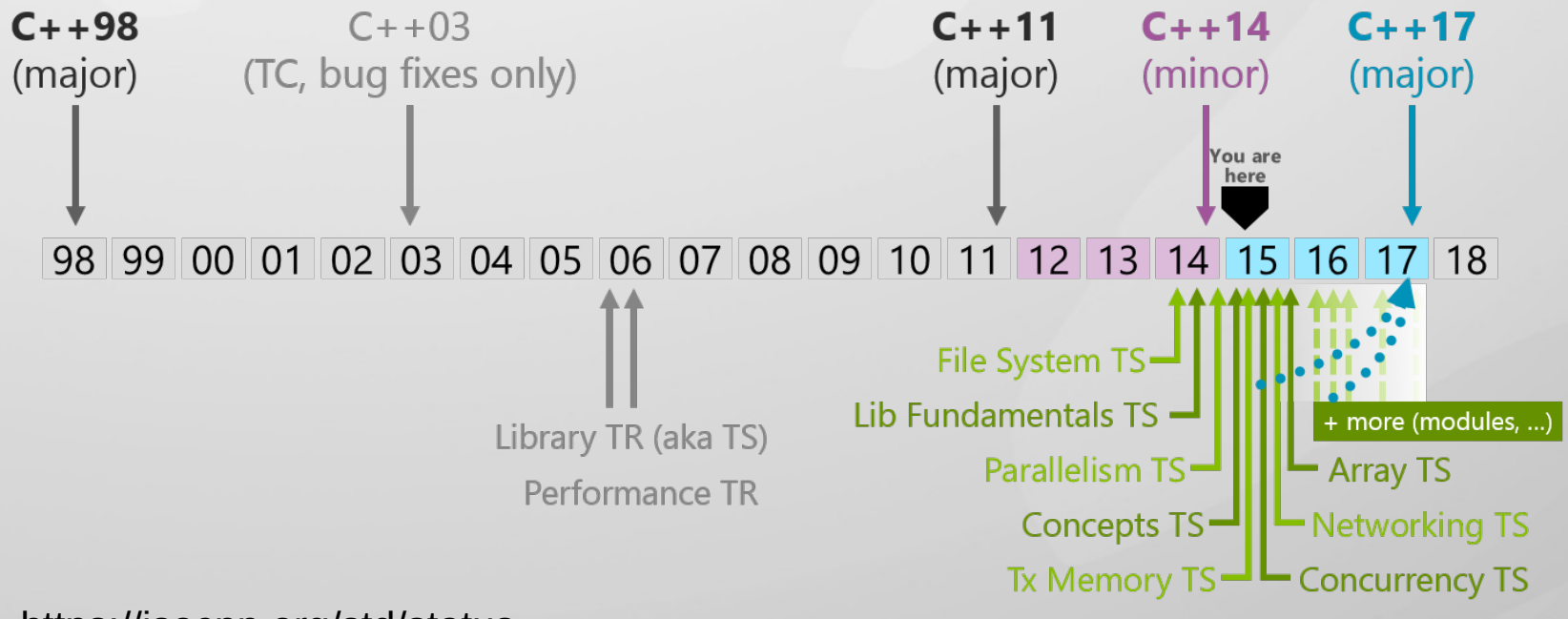

https://isocpp.org/std/status

 $\bullet$  codeplay  $\bullet$ 

## **C++ Roadmap**

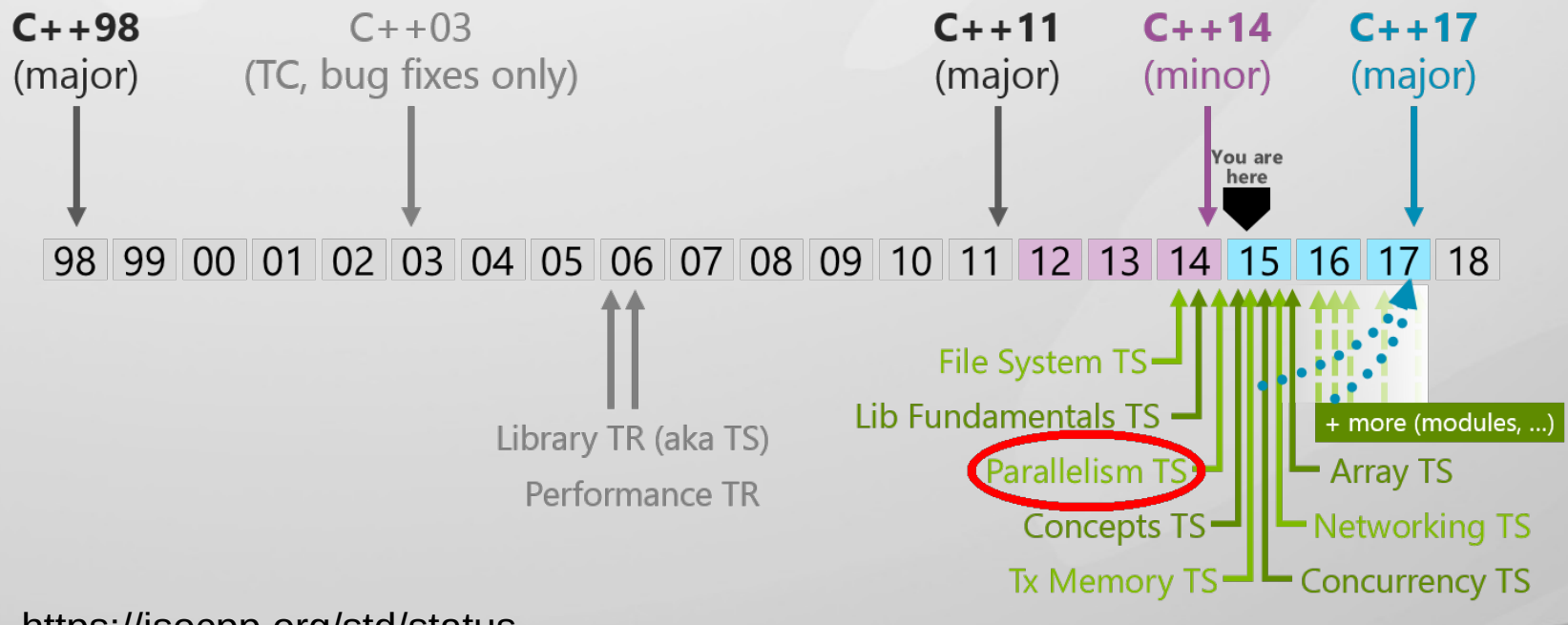

https://isocpp.org/std/status

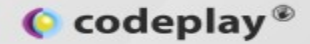

### **Existing Parallel Libraries**

- Each vendor has its own parallel library.
- Interfaces resemble STL, but different.
- Results in platform specific code!

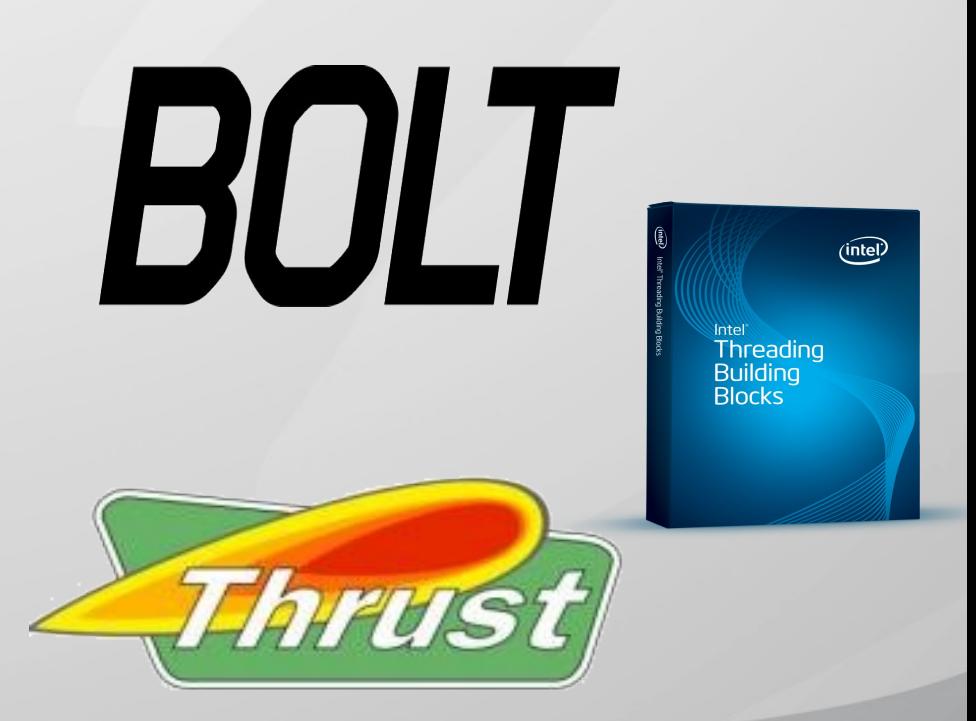

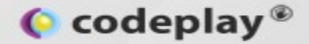

### **N4409 Proposal: Parallel STL**

- Written by engineers from Intel, Microsoft, and NVIDIA.
	- Based on TBB (Intel), C++AMP/PPL (Microsoft), and Thrust (NVIDIA).
- Describes an interface to:
	- Algorithms with parallel implementations.
	- Perform parallel operations on generic containers.
- Extends the current STL interface with parallel execution policies.

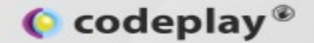

# **Sorting in Parallel STL**

**// Current C++11 sequential sort. std::sort(data.begin(), data.end());**

**// C++17 explicitly sequential sort. using namespace std::experimental::parallel; std::sort(seq, data.begin(), data.end());**

**// C++17 parallel sort. // Still using namespace std::experimental::parallel; std::sort(par, data.begin(), data.end());**

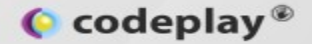

Sequential execution policy.

# **Sorting in Parallel STL**

**// Current C++11 sequential sort. std::sort(data.begin(), data.end());**

**// C++17 explicitly sequential sort. using namespace std::experimental::parallel;**

**std::sort(seq, data.begin(), data.end());**

**// C++17 parallel sort. // Still using namespace std::experimental::parallel; std::sort(par, data.begin(), data.end());**

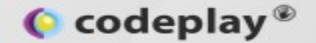

# **Sorting in Parallel STL**

**// Current C++11 sequential sort. std::sort(data.begin(), data.end());**

**// C++17 explicitly sequential sort. using namespace std::experimental::parallel; std::sort(seq, data.begin(), data.end());**

Parallel execution policy.

**// C++17 parallel sort. // Still using namespace std::experimental::parallel; std::sort(par, data.begin(), data.end());**

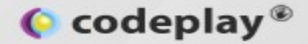

#### **Generic Algorithms in Parallel STL**

#### **// C++17 parallel loop.**

```
using namespace std::experimental::parallel;
std::for_each(par, data.begin(), data.end(),
     [](float &i) { /* Do something. */ });
```
**// C++17 parallel transform. // Still using namespace std::experimental::parallel; std::transform(par, data.begin(), data.end(), [](float &i) { /\* Modify i. \*/ });**

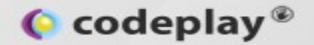

### **Codeplay SYCL Parallel STL**

- Khronos Open Source License.
- Available on Github:
	- https://github.com/KhronosGroup/SyclParallelSTL
- Current basic implementation:
	- Execution policy mechanism in place.
	- **sort** (bitonic if size is power of 2, sequential on gpu otherwise).
	- Parallel **transform**.
	- Parallel **for\_each**.

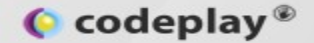

### **Codeplay SYCL Parallel STL**

**// SYCL STL sort.**

**std::vector<int> data { /\* Setup your data. \*/ }; sycl::sort(sycl\_policy, data.begin(), data.end());**

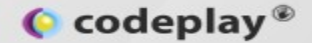

### **Codeplay SYCL Parallel STL**

#### **// SYCL STL sort.**

**std::vector<int> data { /\* Setup your data. \*/ }; sycl::sort(sycl\_policy, data.begin(), data.end());**

> **template<typename KernelName = DefaultKernelName> class sycl\_execution\_policy {**

 **public:**

 **using kernelName = KernelName;**

 **sycl\_execution\_policy() = default; sycl\_execution\_policy(cl::sycl::queue q); cl::sycl::queue get\_queue() const;**

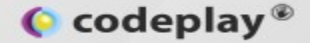

# **Embedding DSLs: Image Processing**

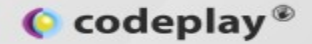

# **Image Processing DSL**

- Is SYCL **expressive** enough to allow us to build higher level programming models?
- Can we define a way to **efficiently** compose kernels from simple primitives?

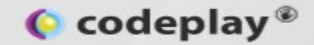

## **FMA**

#### *A*=*B*×*C*+*D*

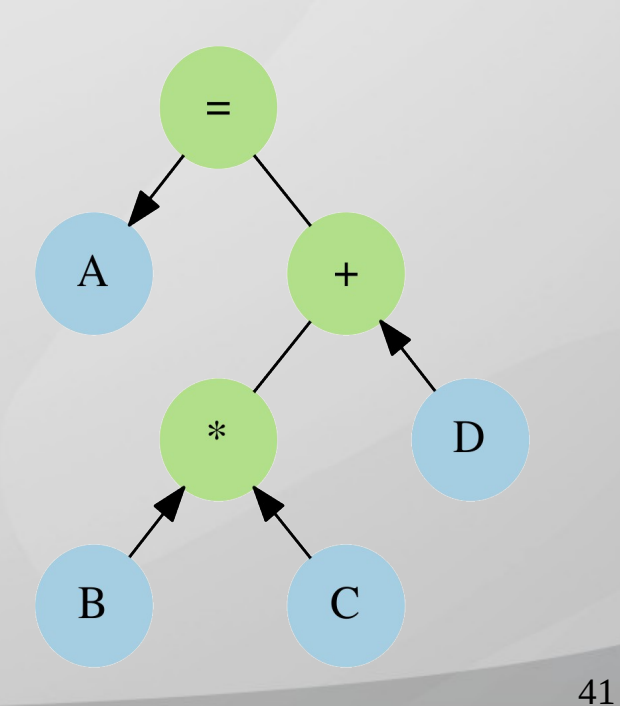

www.codeplay.com

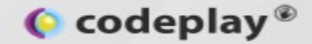

# **FMA: OpenCL**

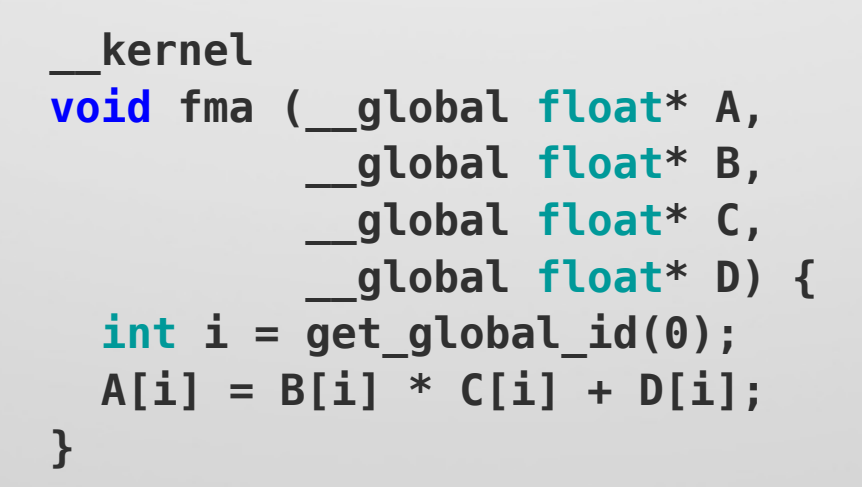

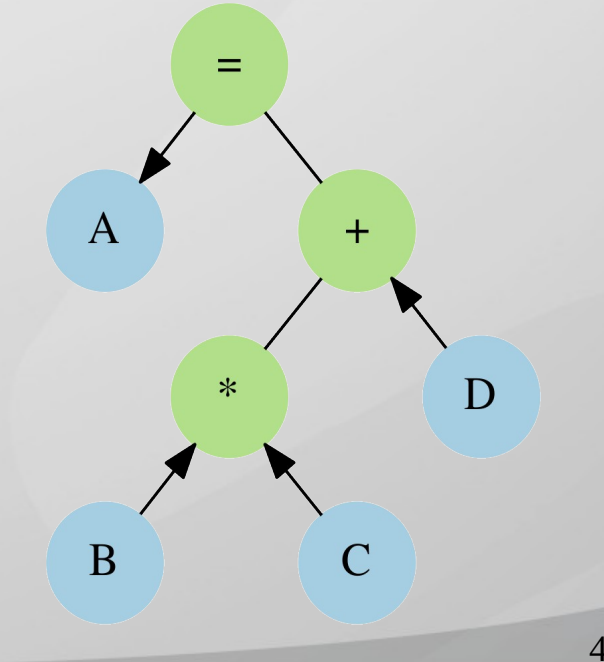

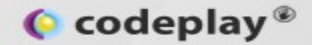

# **FMA: OpenCLiPP**

- OpenCLiPP: Parallel primitive library for image processing in OpenCL.
- No FMA primitive.
- Requires an extra store/load to global memory.

```
Image A, B, C, D;
TmpImage X;
arith->Mul(B, C, X);
arith->Add(D, X, A);
```
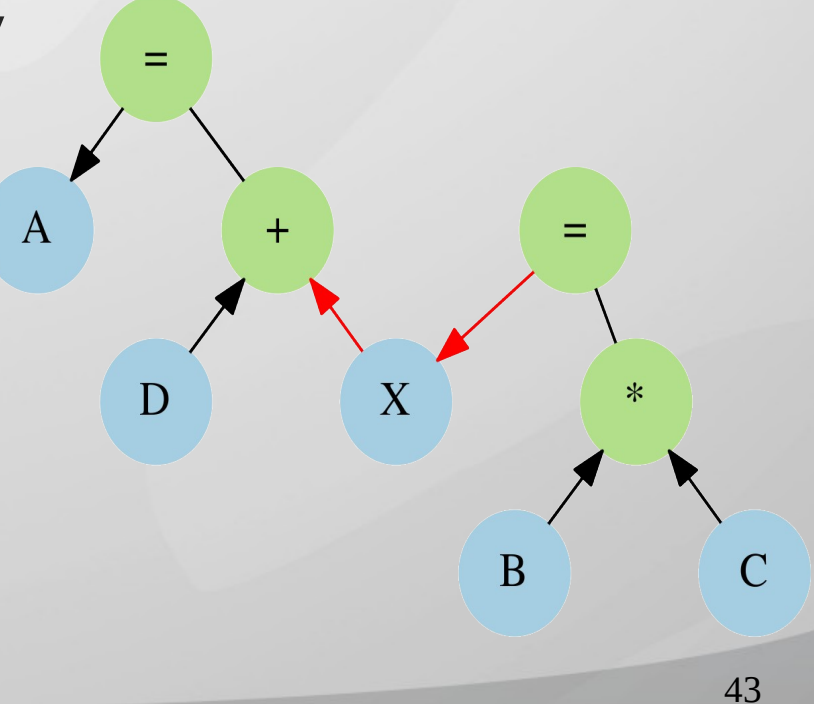

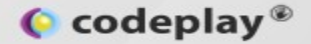

### **FMA: Runtime Construction**

- Fuse FMA through runtime kernel construction.
	- Halide.
	- ArrayFire.
- Requires significant compiler machinery to be implemented by library author.

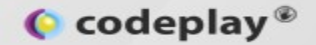

# **FMA: DSEL in SYCL**

- Use C++ templates to define an embedded DSL.
- Use C++ type system to capture expression syntax at compile time.
	- Boost Proto.
- Implement DSEL using SYCL.
	- SYCL already has a device compiler.

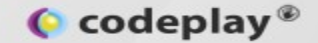

## **FMA: DSEL in SYCL**

**// Declare some SYCL images. cl::sycl::image A, B, C, D;**

**// Declare our expression. auto** expr =  $( 1 = 2 * 3 + 4 )$ ;

**// Substitute arguments and evaluate. dsl::eval(queue, range, expr, A, B, C, D);**

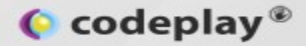

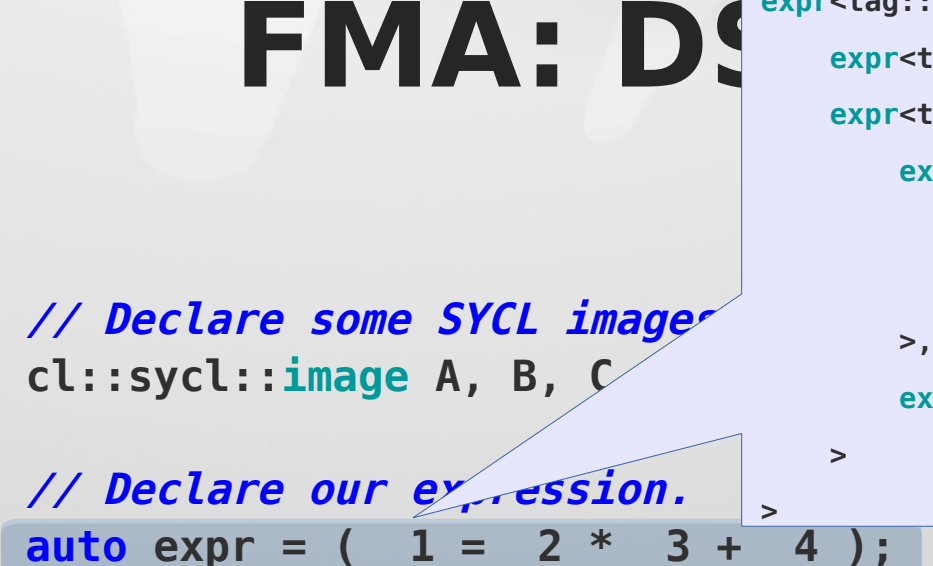

**expr<tag::assign,**

 **expr<tag::terminal, term<placeholder<0>>, expr<tag::addition,**

 **expr<tag::multiply,**

 **expr<tag::terminal, term<placeholder<1>>,**

 **expr<tag::terminal, term<placeholder<2>>**

 **expr<tag::terminal, term<placeholder<3>>**

**// Substitute arguments and evaluate. dsl::eval(queue, range, expr, A, B, C, D);**

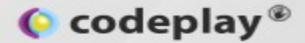

## **FMA: DSEL in SYCL cgh.parallel\_for< decltype(expr) >(range,**

**});**

**// Declare some SYCL images. cl::sycl::image A, B, C, D;**

**// Declare our expression. auto** expr =  $($  1 =  $2 * 3$ 

 **[=](cl::sycl::item<2> item) { // Construct a context per thread. // Provides implementations of operators. dsl::context ctx{item};**

 **// Evaluate expression tree per work item. boost::proto::eval(expr, ctx);**

**// Substitute arguments and evaluate. dsl::eval(queue, range, expr, A, B, C, D);**

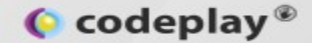

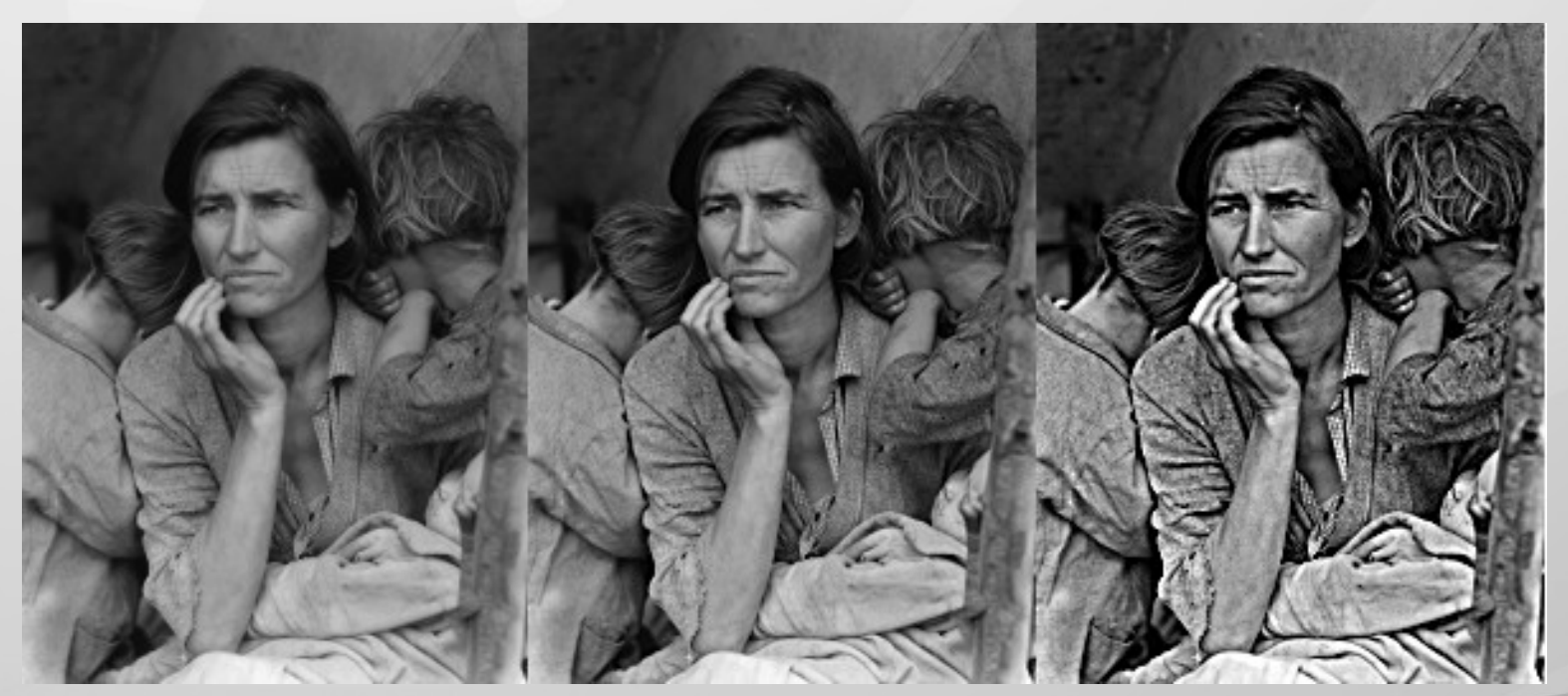

http://commons.wikimedia.org/wiki/File:Accutance\_example.png

49 www.codeplay.com

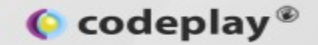

$$
I_{\text{out}} = I_{\text{in}} + (I_{\text{in}} - G(I_{\text{in}})) \times w
$$

- Where:
	- $I_{\text{in}}$  is the input image.
	- $G(I_{\text{in}})$  is a Gaussian blur on input image.
	- w is the scalar weight of the mask.

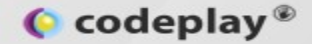

**// Declare operands. cl::sycl::image<2> in = ...; cl::sycl::image<2> out; float w = ...;**

$$
\boldsymbol{I}_{\textit{out}}\!=\!\boldsymbol{I}_{\textit{in}}\!+\!(\boldsymbol{I}_{\textit{in}}\!-\!\boldsymbol{G}\big(\,\boldsymbol{I}_{\textit{in}}\big)\big)\!\times\! \boldsymbol{w}
$$

**// Declare unsharp mask expression. auto**  $expr = (1 = 2 + (2 - gaussian(2)) * w);$ 

**// Evaluate unsharp mask. dsl::eval(queue, range, expr, out, in);**

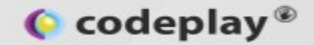

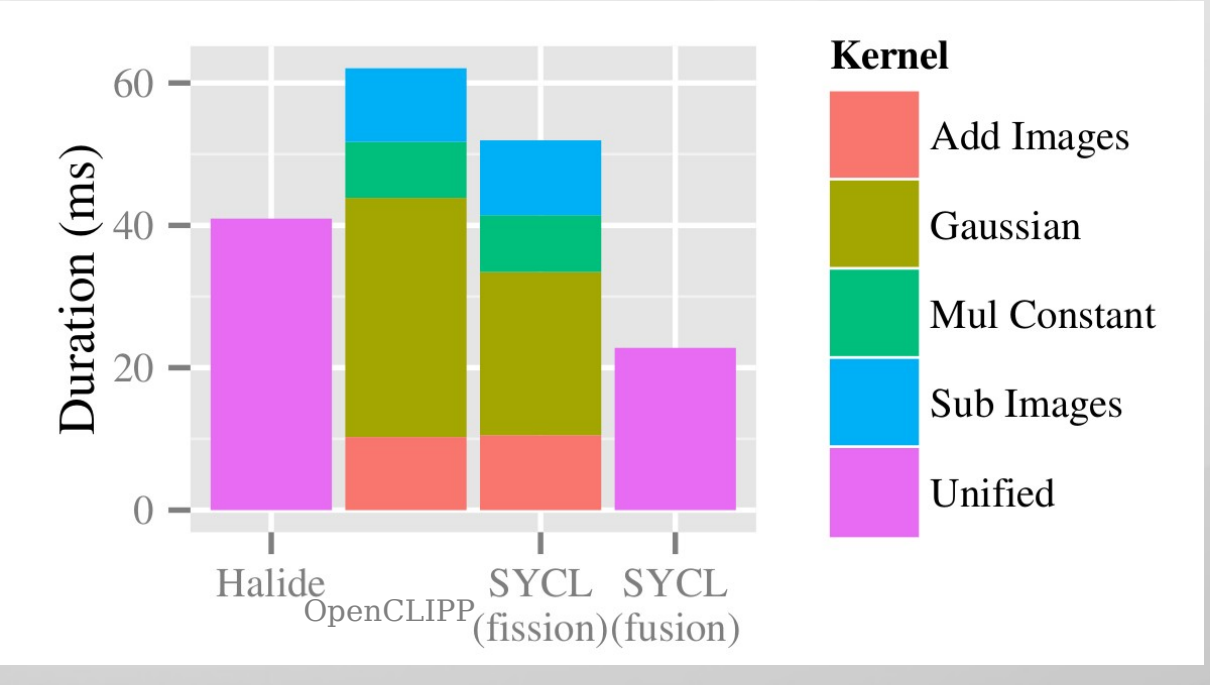

Codeplay's SYCL implementation, on top of AMD's OpenCL implementation. Hardware: GPU within an AMD A10-7850K.

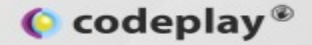

# **Summary**

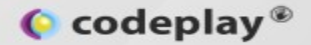

# **What to know more?**

- Specification:
	- https://www.khronos.org/opencl/sycl
- Exercises:
	- https://github.com/codeplaysoftware/sycl-exercises
- SYCL Parallel STL:
	- https://github.com/KhronosGroup/SyclParallelSTL

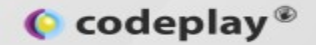

# **Conclusion**

- SYCL brings:
	- Modern C++.
	- OpenCL performance.
	- Standardised specification.
- Reduces the difficultly of implementing complex parallel software.

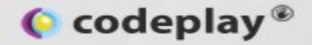

# **Thank you**